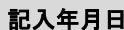

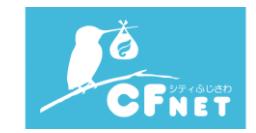

## CITYFUJISAWA コース変更申込書

## 株式会社イージェーワークスの定める「CITYFUJISAWA 会員規約 」、及び「個人情報のお取り扱いについて」に同意の上、下記の通り申し込みます。

「CITYFUJISAWA 会員規約 」、及び各サービスの「利用規約等」は、Web ページ( https://isp.cityfujisawa.ne.jp/kiyaku/index.html )にてご確認ください。

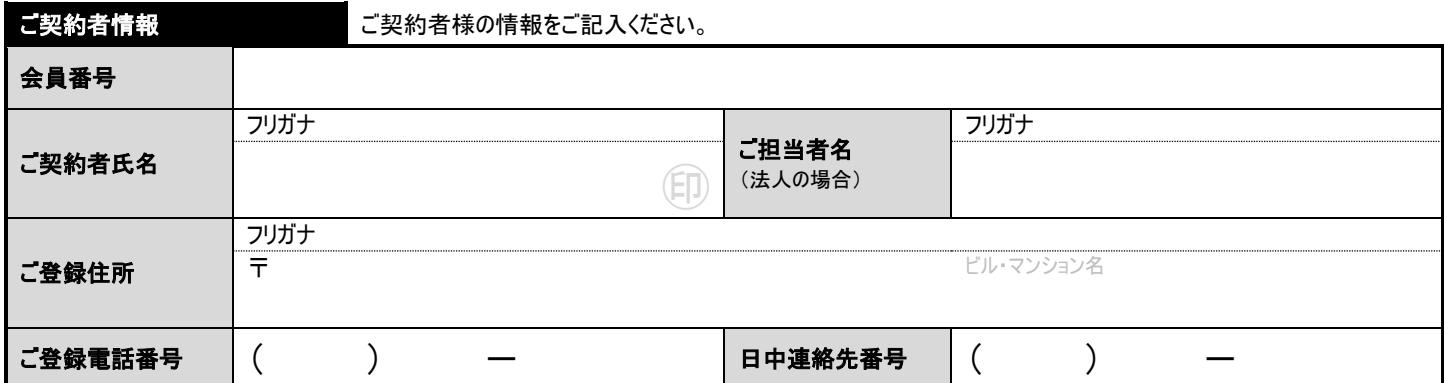

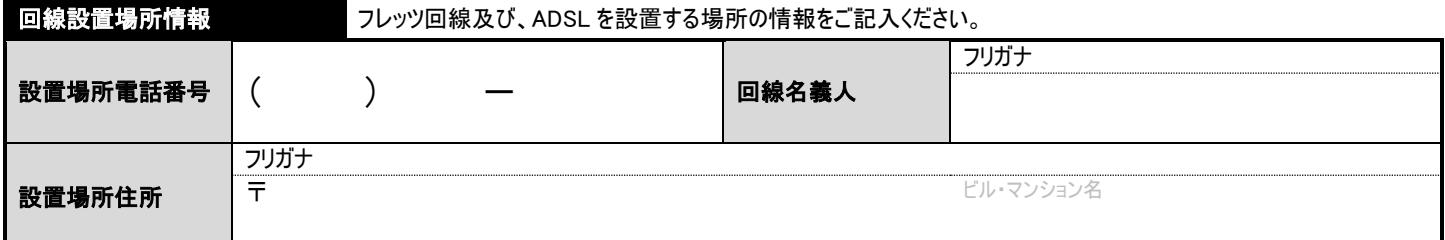

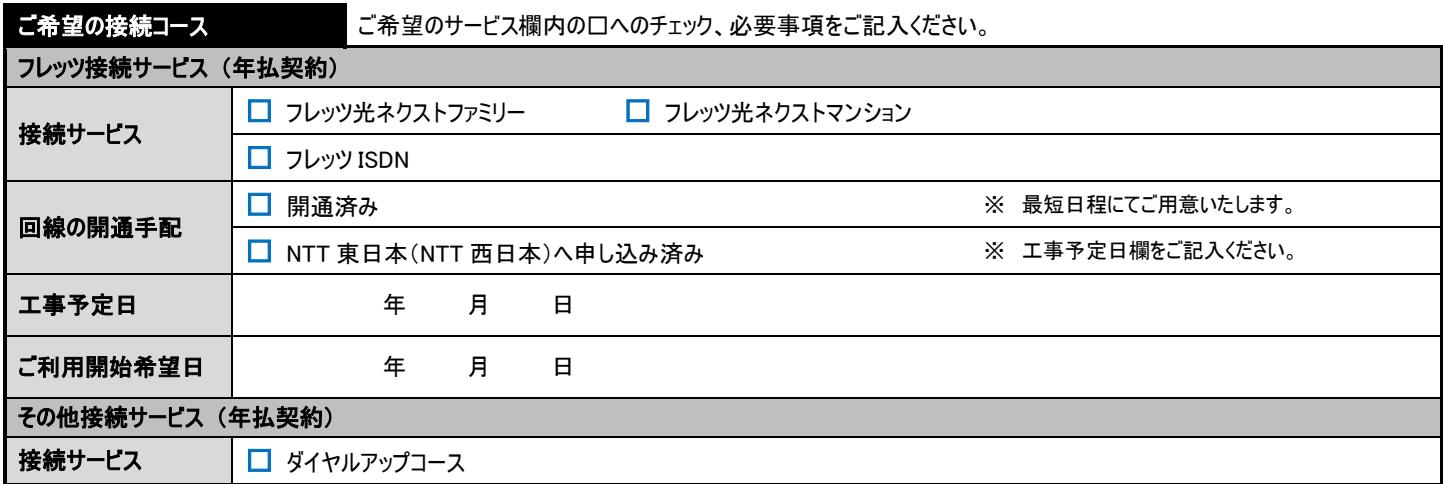

本書式をお送りいただきまして、2 週間以内に弊社から何の連絡もない場合には、お手数ではございますが、下記お問い合せ窓口までご連絡ください。

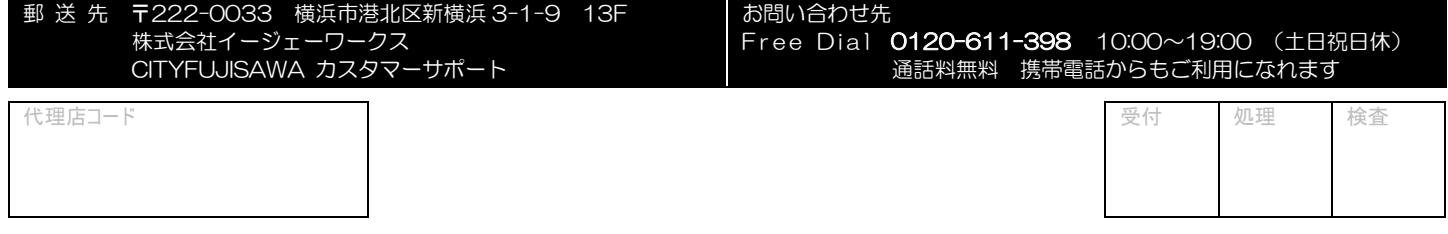